# LMŽ svetainės naudojimo instrukcija mokykloms

**Paspaudus** ant komandos narių skaičiaus atsidariusiame lange galima:

- Peržiūrėti komandos narių sąrašą;
- **• Pridėti naujus komandos narius naujai atsidariusiame lange** 1.2**;**
- Keisti/Trinti komandos narius.

# **Svarbu:**

1

Komandos narius pridėti reikia tik jei jūsų mokykla pateko į 3-5 etapus ir žais prieš kitų savivaldybių komandas. Tai išsiaiškinti galima puslapio apačioje esančioje lentelėje.

# Pagrindinio puslapio viršus

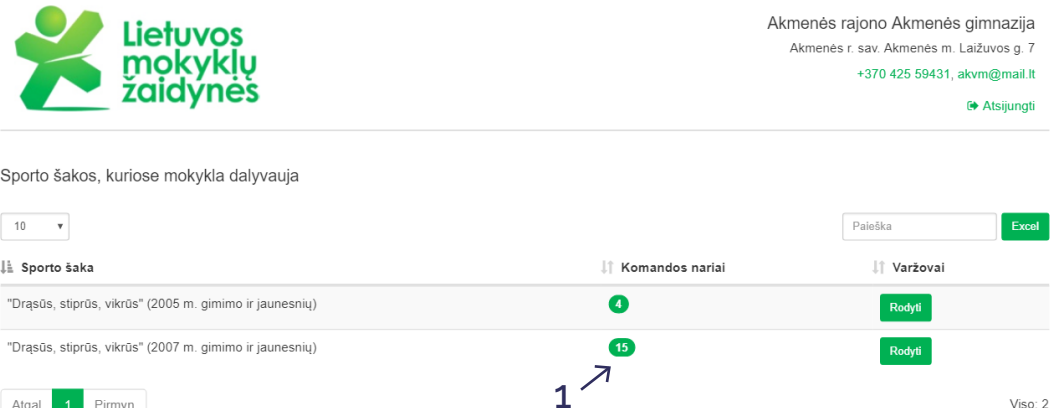

## 1 atsidarantis langas - komandos narių peržiūra ir redagavimas

Viso: 2

Atgal 1 Pirmyn

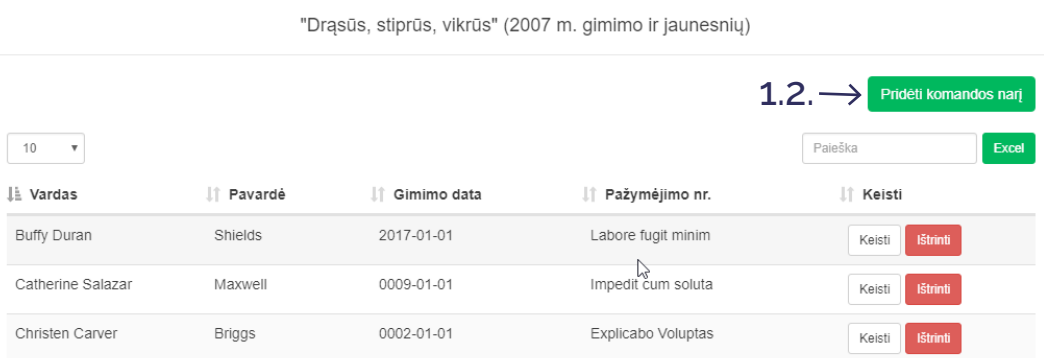

# 1.2 atsidarantis langas - naujų narių pridėjimas

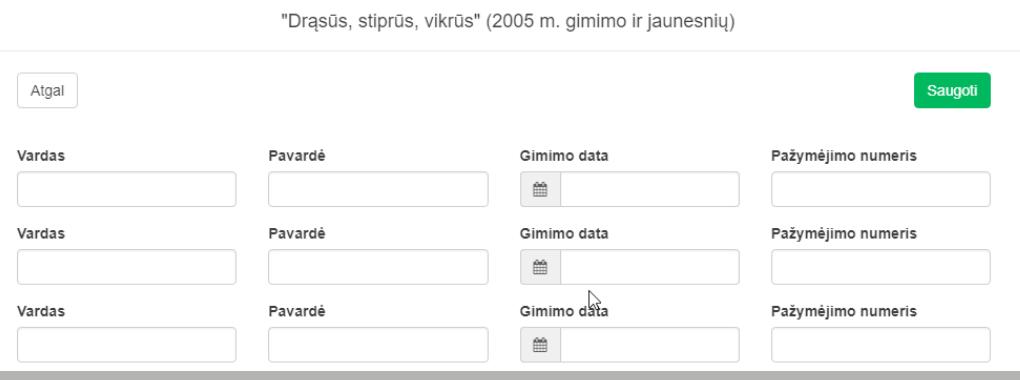

#### Pagrindinio puslapio viršus

Akmenės raiono Akmenės gimnazija Akmenės r. sav. Akmenės m. Laižuvos g. 7 +370 425 59431 akym@mail lt

Sporto šakos, kuriose mokykla dalyvauja

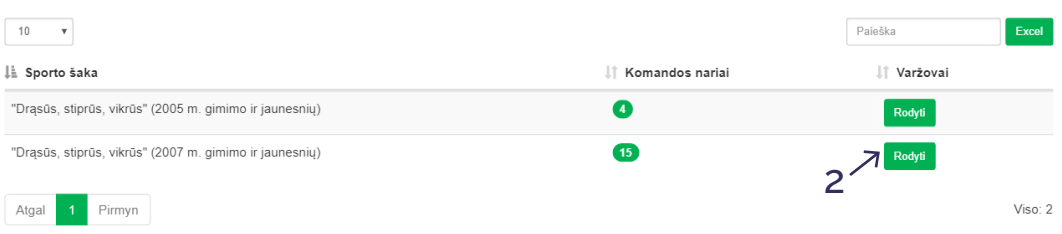

## 2 atsidarantis langas - priešininkų komandų peržiūra

"Drasūs, stiprūs, vikrūs" (2005 m. gimimo ir jaunesnių) Zona 1 (9797812345) Kaišiadoriu r. sav. (Kaišiadoriu r. Kruonio gimnazija) Seimininkas Laimėjo Kauno m. sav. (Kauno jėzuitų gimnazija) Laimėj Zona 2 (516156) Anykščių r. sav. Seimininkas Laimėjo Biržų r. sav. Laimėjo Druskininku say

### Pagrindinio puslapio apačia

Visos pasirinktos sporto šakos Paieška IT Statusas IT Dalyvauja kitame etape 4 "Drąsūs, stiprūs, vikrūs" (2007 m. gimimo ir jaunesnių) Pradiniu mokyklu sporto šakos Badmintonas (Merginu, amžius neribojamas) Bendrojo ugdymo mokyklu sporto šakos Badmintonas (Vaikinų, amžius neribojimas Bendrojo ugdymo mokyklų sporto šakos Sporto šaka patvirtint Krepšinis (Merginu, 2002 m. gimimo ir jaunesnių Bendrojo ugdymo mokyklu sporto šakos Krepšinis (Vaikinų, 2002 m. gimimo ir jaunesnių) Bendrojo ugdymo mokyklų sporto šakos Kvadratas (2007 m. gimimo ir jaunesniu) Pradiniu mokyklu sporto šakos

# **Paspaudus** ant varžovų rodymo mygtuko atsidariusiame lange galima:

- Peržiūrėti varžovų ir grupių sąrašą;
- Peržiūrėti laimėjusias/neatvykusias komandas;
- Matyti varžybų šeimininką ir jo kontaktus.

# **Pagrindinio puslapio apačioje esančios lentelės pagalba galima peržiūrėti pasirinktų sporto šakų sąrašą ir išsiaiškinti:**

3 Ar sporto šaka yra patvirtinta ir vyks jos 3-5 etapų **interactival articialis als anticonau antico** 3 varžybos;

4 Ar jūsų mokykla laimėjo ir galės atstovauti savivaldybę 3-5 etapuose.